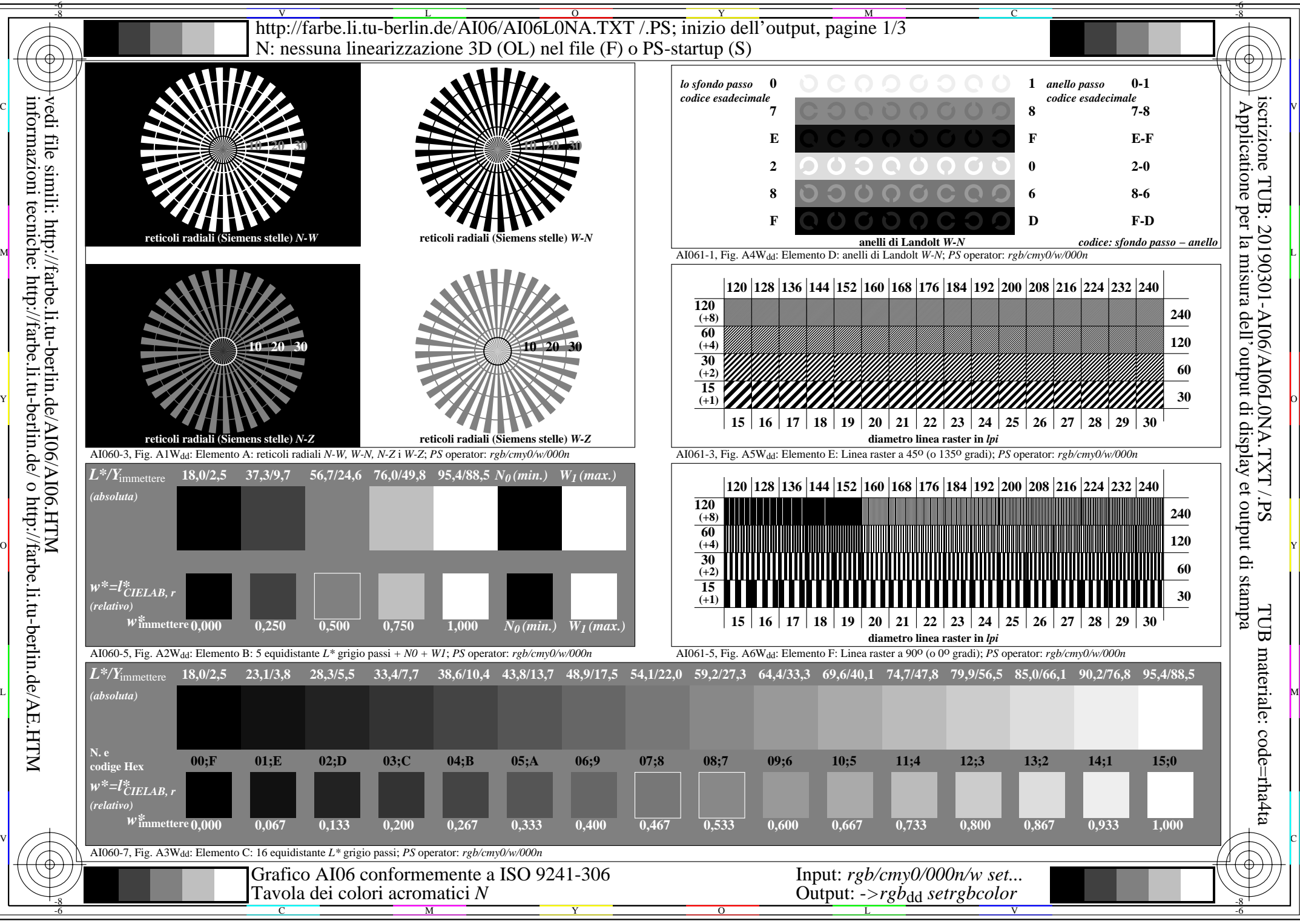

informazioni tecniche: http://farbe.li.tu-berlin.de/ o http://farbe.li.tu-berlin.de/AE.HTM

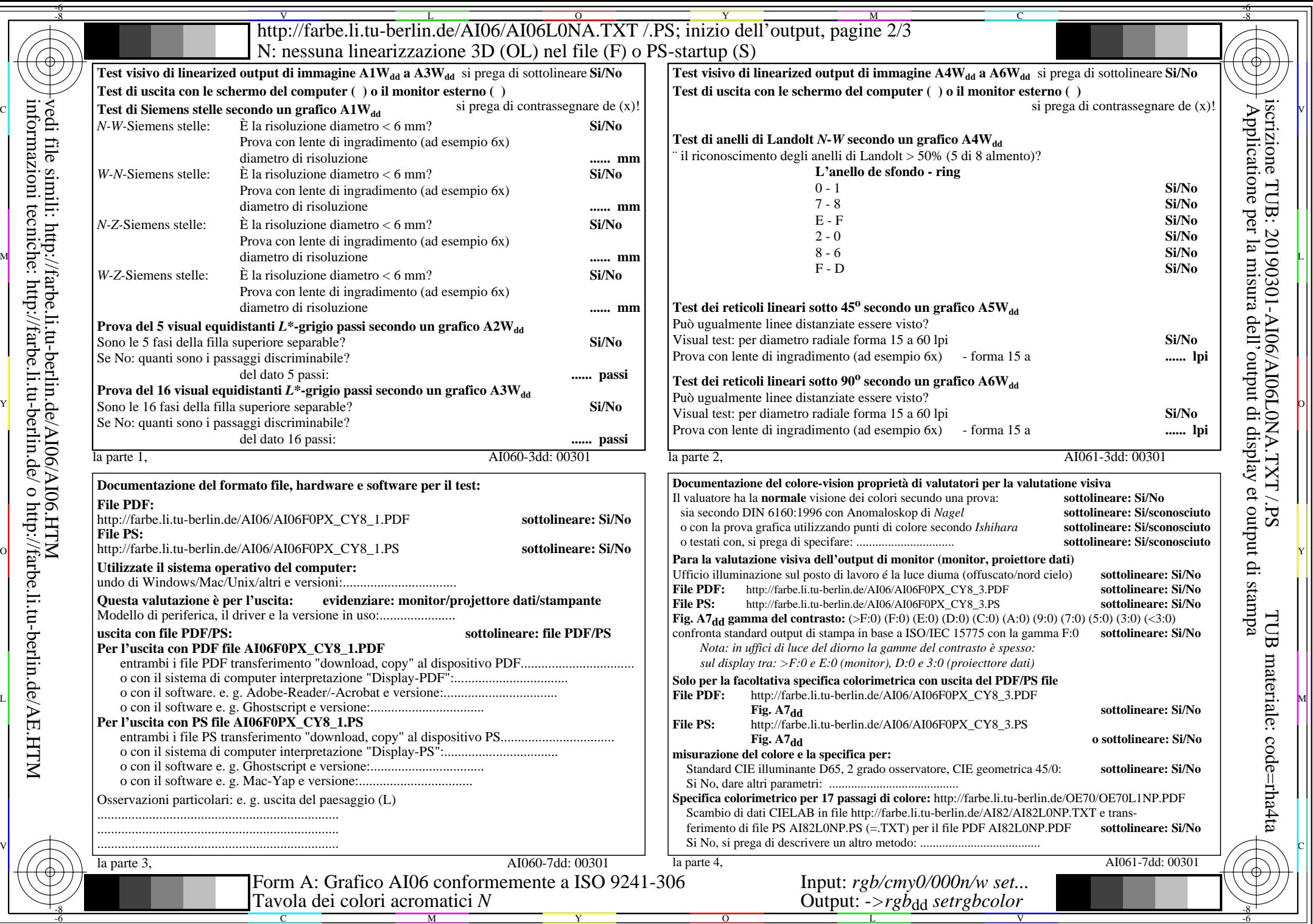

vedi file simili: http://farbe.li.tu-berlin.de/AI06/AI06.HTM informazioni tecniche: http://farbe.li.tu-berlin.de/ o http://farbe.li.tu-berlin.de/AE.HTM

 $\sqrt{\sqrt{2}}$ 

http://farbe.li.tu-berlin.de/AI06/AI06L0NA.TXT/.PS; inizio dell'output, pagine 3/3 N: nessuna linearizzazione 3D (OL) nel file (F) o  $PS$ -startup (S)

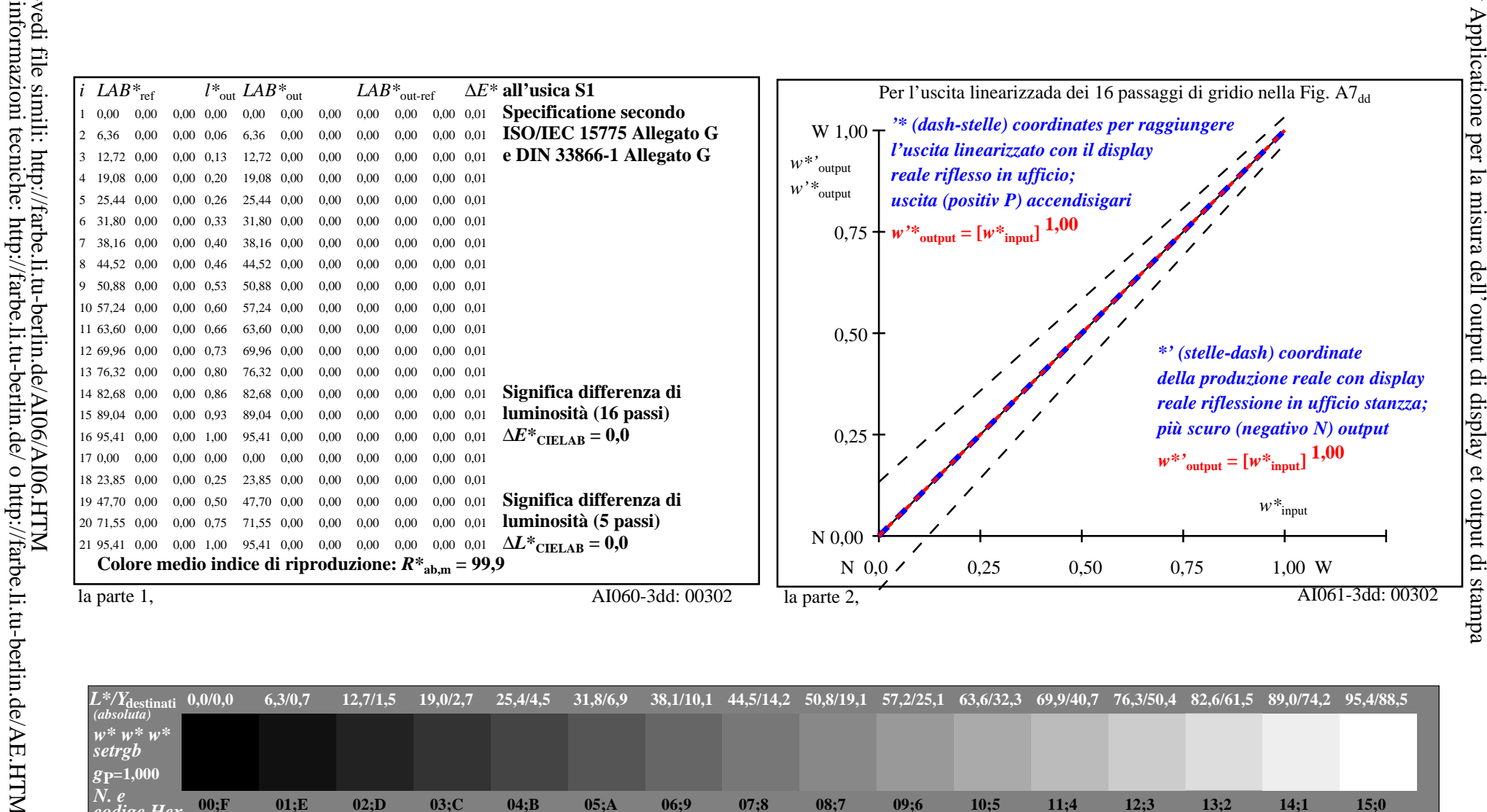

iscrizione TUB: 20190301-AI06/AI06L0NA.TXT /.PS

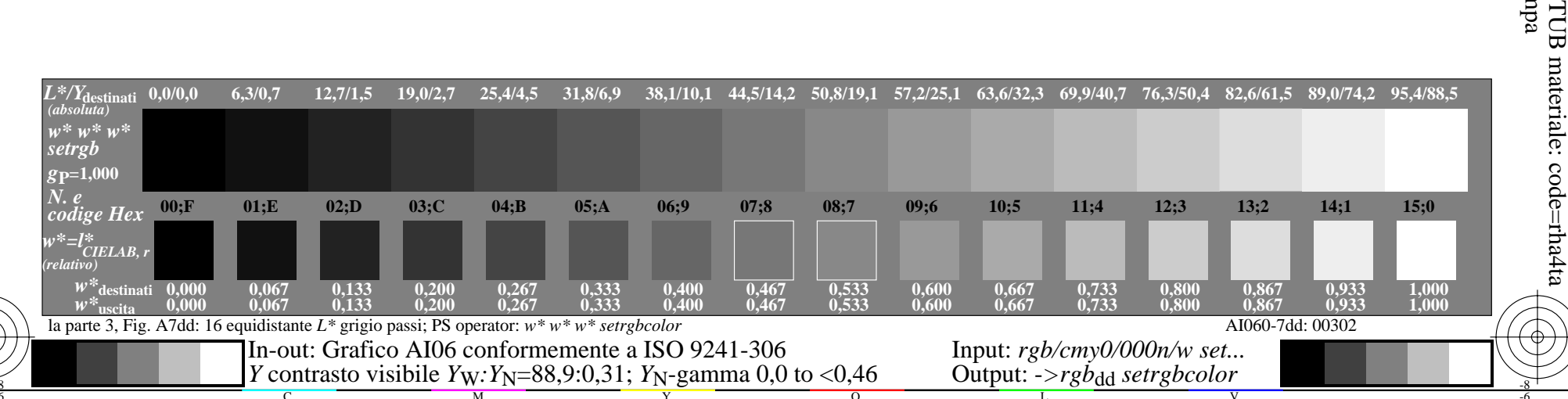